Правительство Российской Федерации Федеральное государственное бюджетное образовательное учреждение высшего профессионального образования «Санкт-Петербургский государственный университет»

Кафедра системного программирования

Фасхитдинов Рамиль Равильевич

# Сегментация и реконструкция полигональной модели по снимкам компьютерной томографии нижних конечностей

Дипломная работа

Допущена к защите. Зав. кафедрой: д. ф.-м. н., профессор Терехов А. Н.

> Научный руководитель: ст. преп. Антипов И. Г.

Рецензент: ген. дир. ООО «Биомоделирование» Петров А. Г.

Санкт-Петербург 2015

# SAINT-PETERSBURG STATE UNIVERSITY

Software Engineering Chair

Ramil Faskhitdinov

# Segmentation and reconstruction of polygonal model from tomography images of lower extremities

Graduation Thesis

Admitted for defence. Head of the chair: professor Andrey Terekhov

Scientific supervisor: senior lecturer Ilya Antipov

Reviewer: CEO of Biomedical modeling LLC Alexander Petrov

Saint-Petersburg 2015

# **Оглавление**

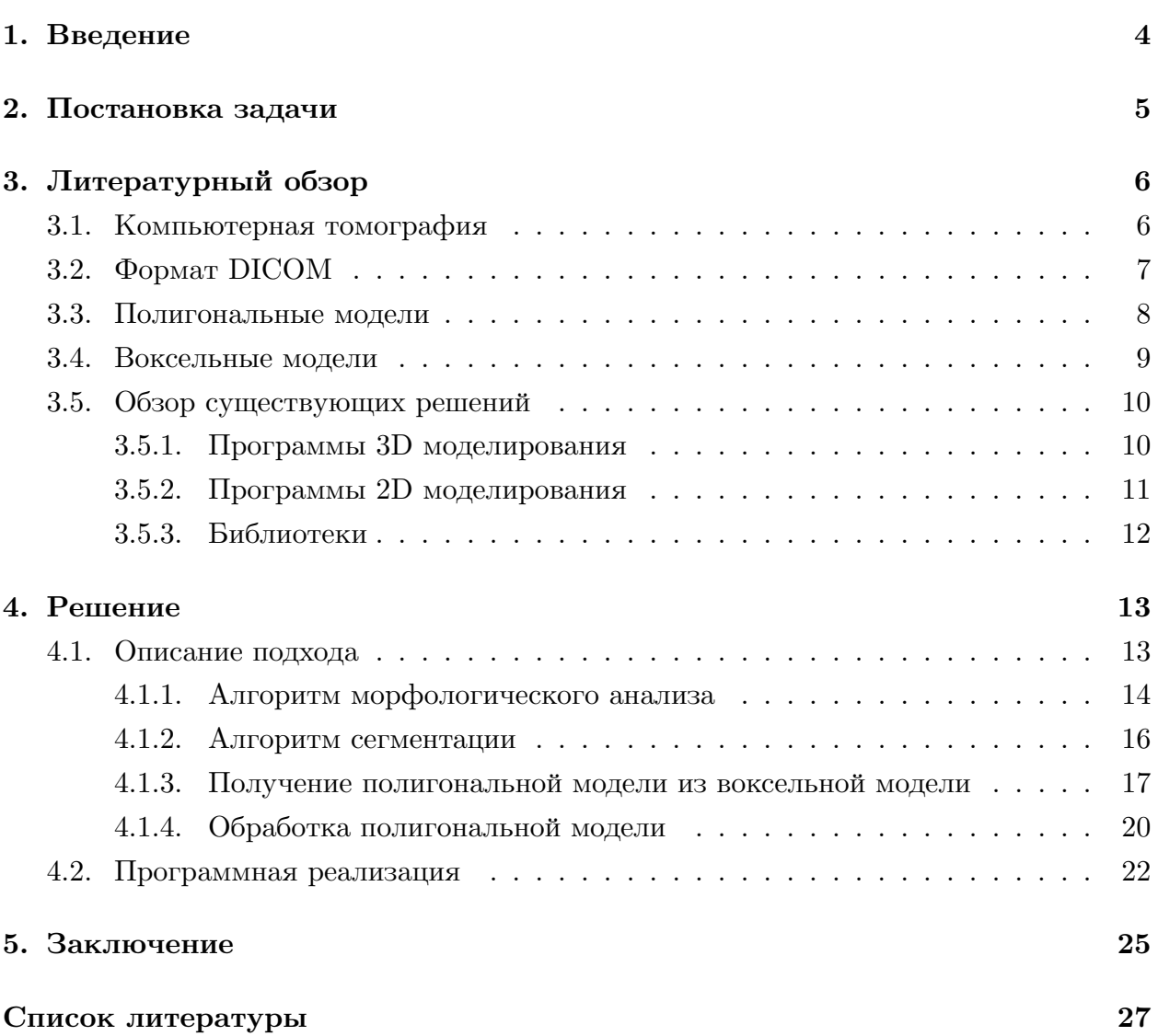

# <span id="page-3-0"></span>1. Введение

Медицинская визуализация - это раздел медицинской диагностики, занимающийся разработкой различных методов и техник исследования, результатом которых является создание изображений внутренней структуры тела человека, а именно его органов и тканей. В основе большинства современных диагностических и лечебных технологий лежит принцип визуализации с последующим компьютерным анализом полученной серии изображений.

Изображения создаются и анализируются при проведении компьютерной томографии (КТ), магнитно-ядерной томографии (МРТ), ультразвукового исследования (УЗИ, допплерография), использовании методов ядерной медицины (ПЭТ, сцинтиграфия, SPECT), рентгенографии и многих других диагностических методов.

Анализ и обработка таких изображений дает возможность получения трехмерной модели объекта, что является ключевым моментом при проведении хирургических манипуляций и использовании роботохирургической техники с компьютерной навигацией.

В частности, для решения актуальных проблем ортопедии все чаще используется компьютерное моделирование и компьютерная графика. Использование современных информационных технологий снижает риск совершения ошибки при диагностике и планировании операции.

В основе моделирования и численной аналитики биомеханики нижних конечностей лежит объективность создаваемых компьютерных моделей. Методология проведения операции для ортопедов описывается схематически на моделях костей нижних конечностей, как показано на примере Рис. 1. Поэтому для моделирования операций в ортопедии отделение кости от мягкой ткани является критически важной задачей как при предоперационном планировании, так и при постоперационном наблюдении.

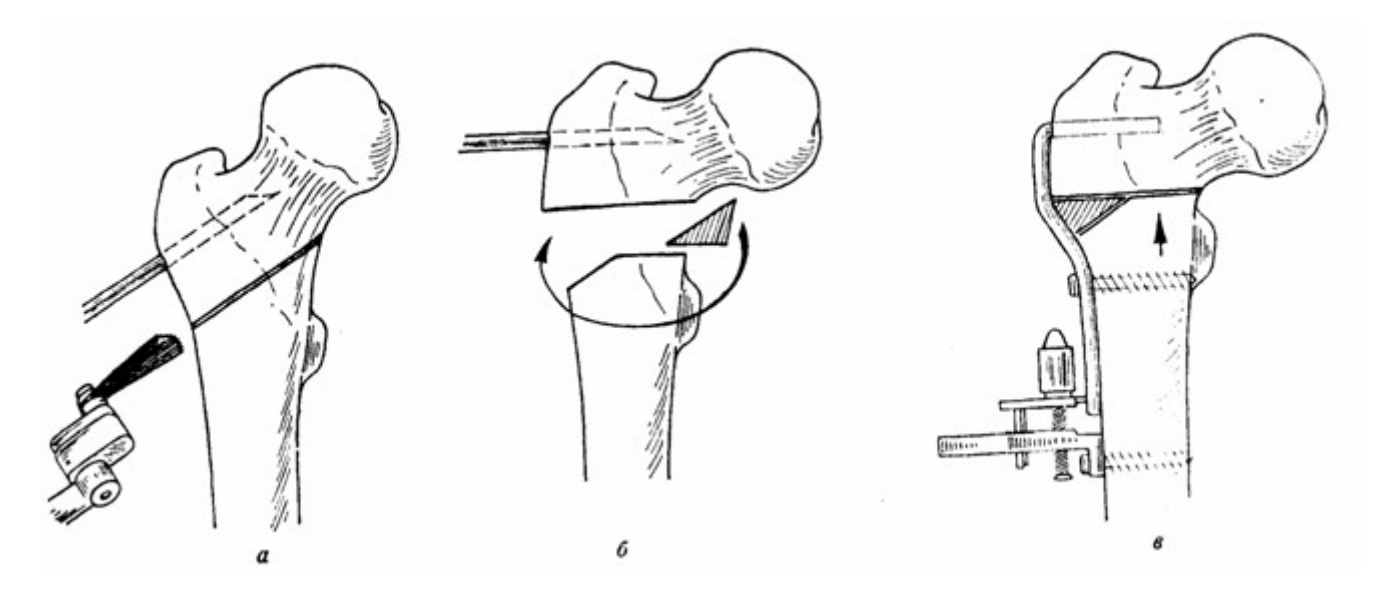

Рис. 1: Пример схемы ортопедической операции. Варизирующая остеотомия.

# <span id="page-4-0"></span>**2. Постановка задачи**

Целью дипломной работы является разработка программного модуля, позволяющего выделить трехмерную полигональную модель бедренной кости по томографическим снимкам нижних конечностей. Для этого было необходимо решить следующие подзадачи:

- разработать программный модуль для автоматической сегментации бедренной кости по набору томографических снимков;
- реализовать программный модуль для создания полигональной модели по набору томографических снимков;
- провести апробацию программного модуля.

# **3. Литературный обзор**

## **3.1. Компьютерная томография**

<span id="page-5-1"></span><span id="page-5-0"></span>Надо отметить, что на протяжении двух последних десятилетий технология получения изображений внутренних органов человека пережила ряд принципиальных изменений. Ранее в распоряжении врачей были лишь рентгеновские снимки, которые давали некоторое представление об исследуемых органах в виде наложения теней на изображениях. Эти изображения отличались плохой контрастностью и отсутствием какой-либо информации о глубине объектов. Использование цифровых вычислительных средств дало возможность развиваться новым направлениям томографической интроскопии:

- компьютерная томография (англ. CT-computed tomography);
- магнитная резонансная томография (англ. MRI-magnetic resonance imaging);
- позитронная эмиссионная томография (англ. PET-positron emission tomography).

С помощью томографической аппаратуры можно получить снимки множества сечений тела пациента, которые характеризуют особенности его анатомии и физиологии. Эти снимки с чрезвычайной точностью показывают различные органы, причем изображения органов не накладываются друг на друга. Математические методы позволяют реконструировать трехмерную структуру органов по множеству параллельных сечений. [13] Томографические снимки представляют из себя набор двумерных поперечных снимков (англ. Slice), каждый из которых содержит матрицу значений интенсивности на черно-белом изображении.

### **3.2. Формат DICOM**

<span id="page-6-0"></span>DICOM (англ. Digital Imaging and Communications in Medicine) отраслевой стандарт создания, хранения, передачи и визуализации медицинских изображений и документов обследованных пациентов. Стандарт DICOM, разрабатываемый Национальной ассоциацией производителей электронного оборудования, позволяет создавать, хранить, передавать и печатать отдельные кадры изображения, серии кадров, информацию о пациенте, исследовании, оборудовании, учреждениях, медицинском персонале, производящем обследование, и т. п. [11] Файл формата DICOM состоит из двух частей: медицинских изображений и данных о пациенте.

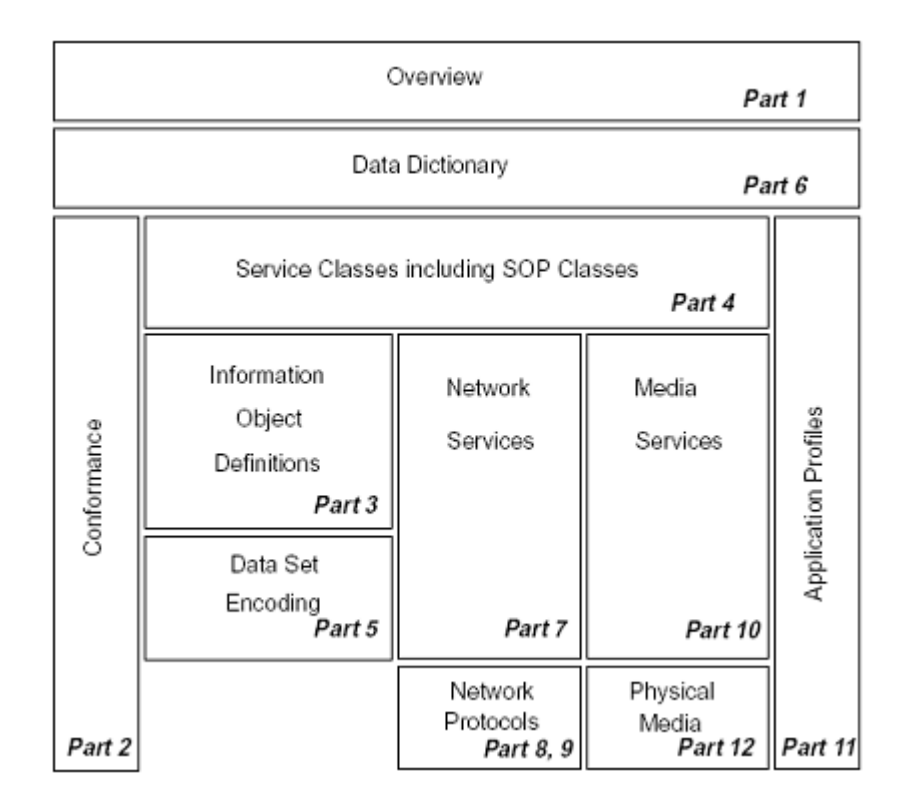

Рис. 2: Информационная модель DICOM.

## <span id="page-7-0"></span>**3.3. Полигональные модели**

В трехмерном моделировании используются различные способы аппроксимации моделируемых объектов. В контексте данной работы следует отметить два вида моделей: полигональные и воксельные.

Полигональная модель представляет из себя облако точек, которые объединены в полигоны. Обычно в качестве полигонов используются треугольники, но возможно использование любых выпуклых многоугольников.

Такое представление полностью описывает поверхность трехмерного объекта, что позволяет симулировать биомеханические процессы в теле человека, однако моделирование объемных процессов на таких моделях затруднено.

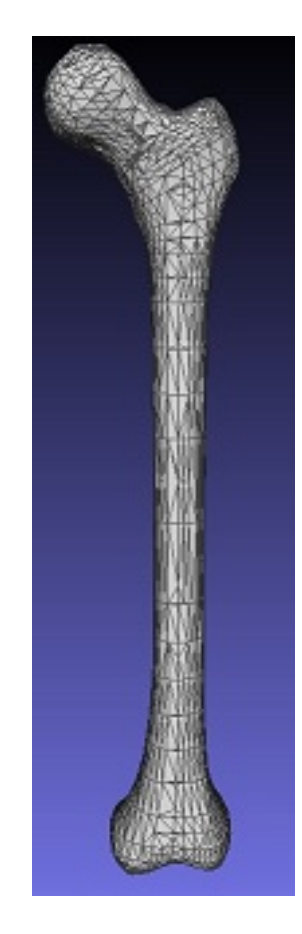

Рис. 3: Полигональная модель кости.

## <span id="page-8-0"></span>**3.4. Воксельные модели**

Воксельная модель представляет из себя аппроксимацию исходного объекта кубами, что позволяет описывать не только поверхность трехмерного объекта, но и объем, содержащийся внутри. Также воксельную модель гораздо проще построить по набору томографических снимков в DICOM формате. Фактически каждый слайс томографического снимка описывается объемной плоскостью, состоящей из кубов, в которой каждый куб содержит значение интенсивности.

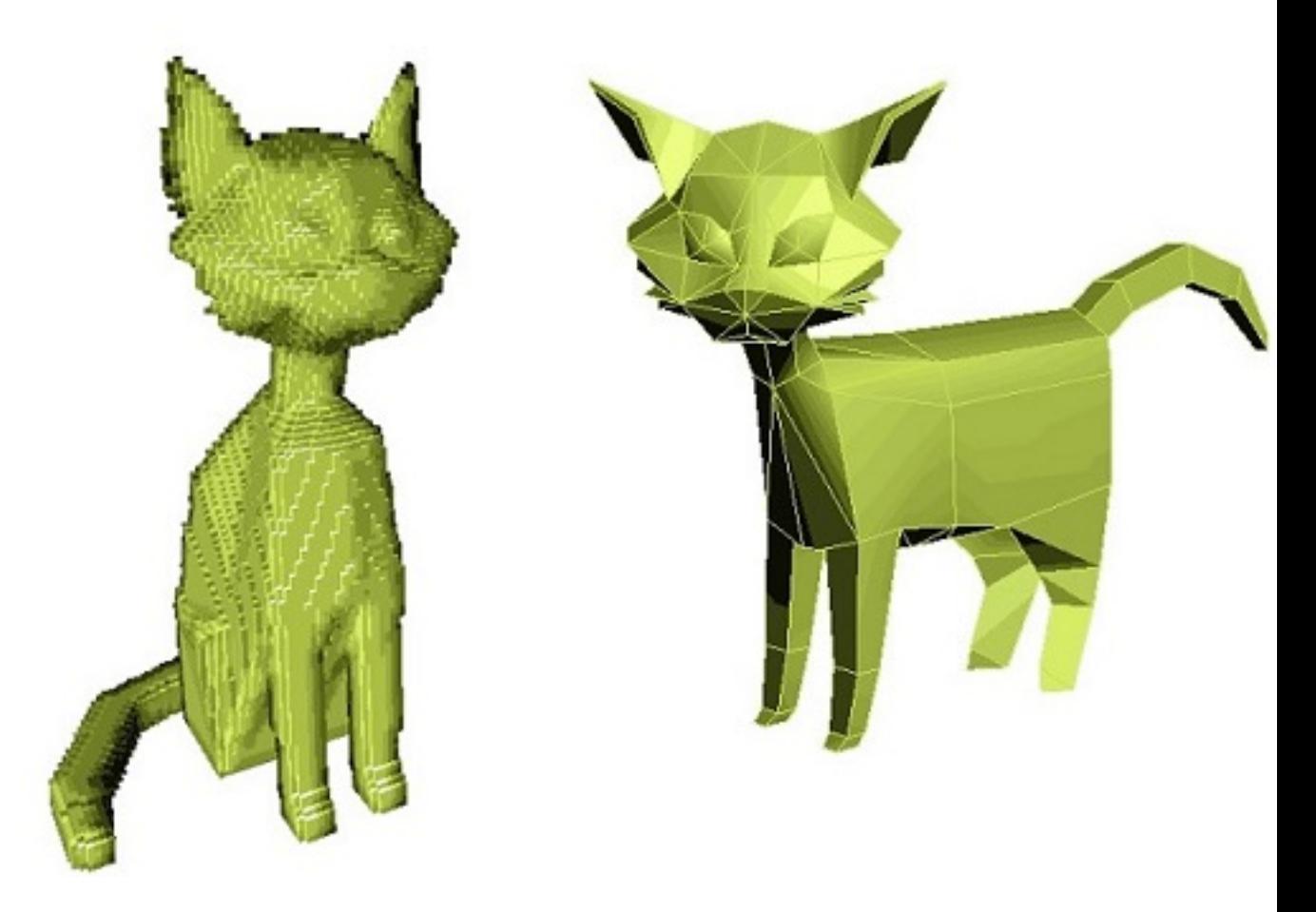

Рис. 4: Воксельная модель(слева) и полигональная модель(справа).

### **3.5. Обзор существующих решений**

Согласно статистике в мире за год проводится около 1 миллиона ортопедических операций, из них операций, связанных с остеотомией, 200 тысяч [1].

<span id="page-9-0"></span>В связи с такой частотой проведения данного вида операций стала целесообразной разработка програмного обеспечения для их планирования. На данный момент оперирующим врачам доступны следующие программные продук[ты](#page-26-0).

#### **3.5.1. Программы 3D моделирования**

Mimics (англ. Materialise Interactive Medical Image Control System ) - это коммерческое программное обеспечение для обработки изображении в области 3D дизайна и моделирования [4].

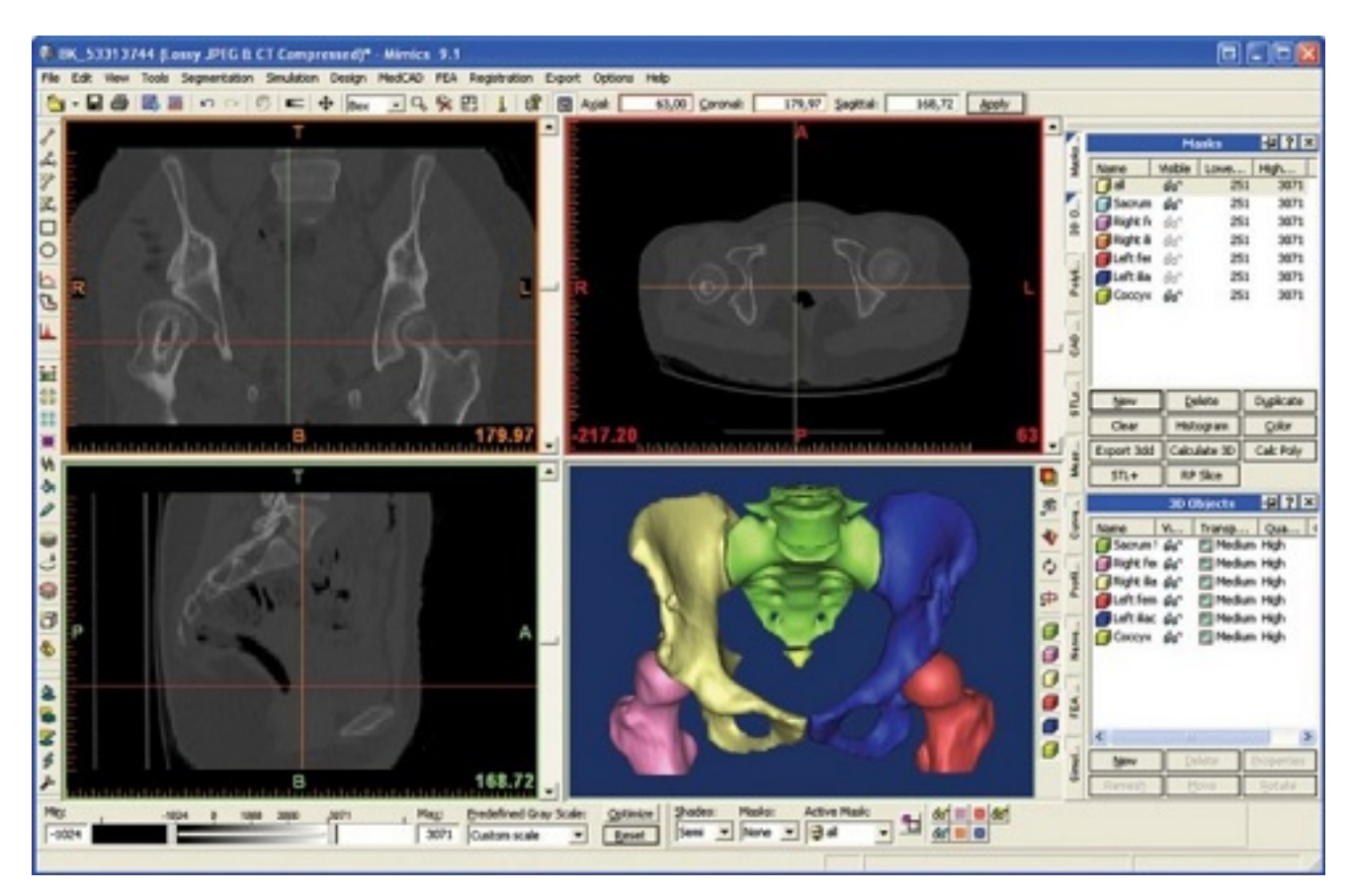

Рис. 5: Параметрическая модель нижних клнечностей Mimics.

Amira является программной платформой для 3D визуализации, обработки и анализа [2].

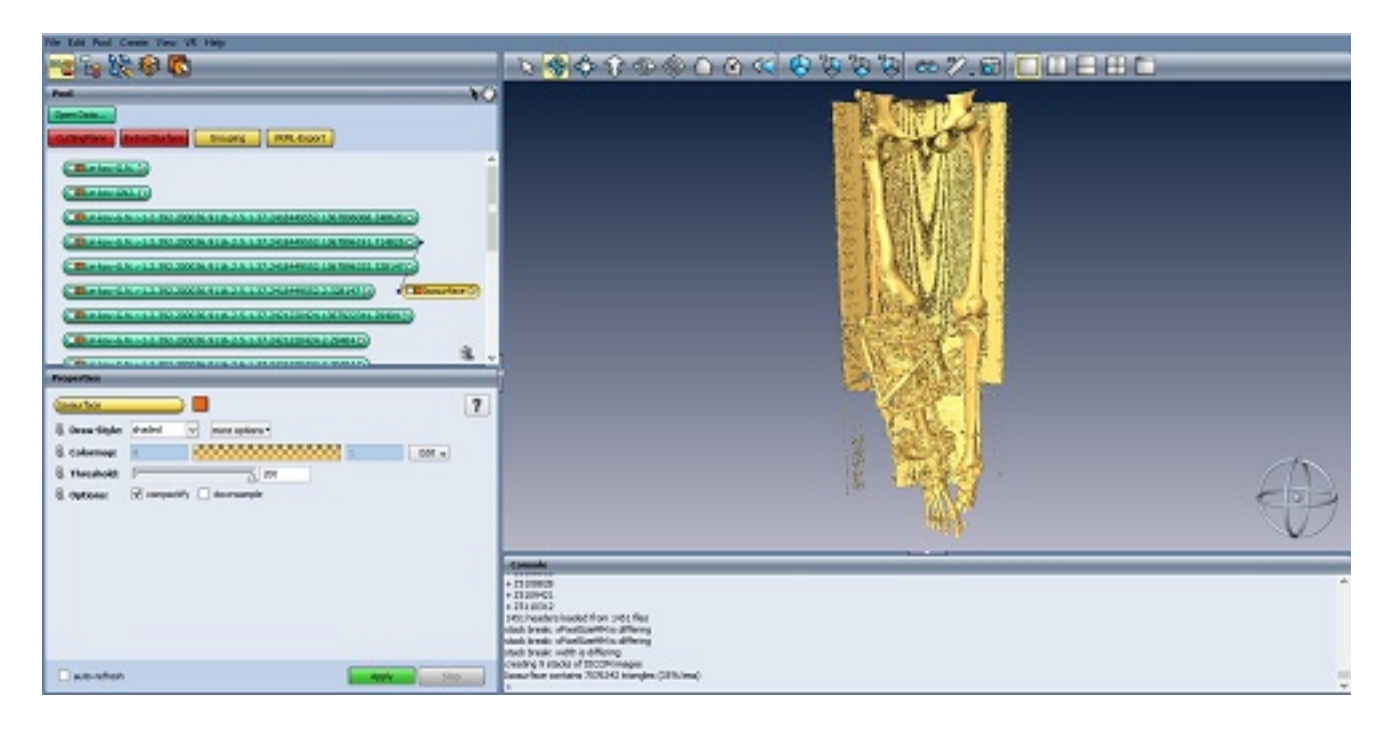

Рис. 6: Реконструкция модели нижних клнечностей в Amira.

Данные программные продукты реализуют реконструкцию полигональных моделей по КТ и МРТ снимкам. В реализации используется воксельное представление с последующим применением алгоритма марширующих кубов.

Из недостатков следует отметить, что Mimics использует параметрические модели, у которых участки поверхности аппроксимируются функциями, что ухудшает их точность. Amira не предоставляет возможности автоматической сегментации фрагментов костей.

#### **3.5.2. Программы 2D моделирования**

<span id="page-10-0"></span>Орто СУВ [14], Ortho View [5], Trauma CAD [10] - коммерческое программное обеспечение, позволяющее моделировать операции на рентгенограмме пациента.

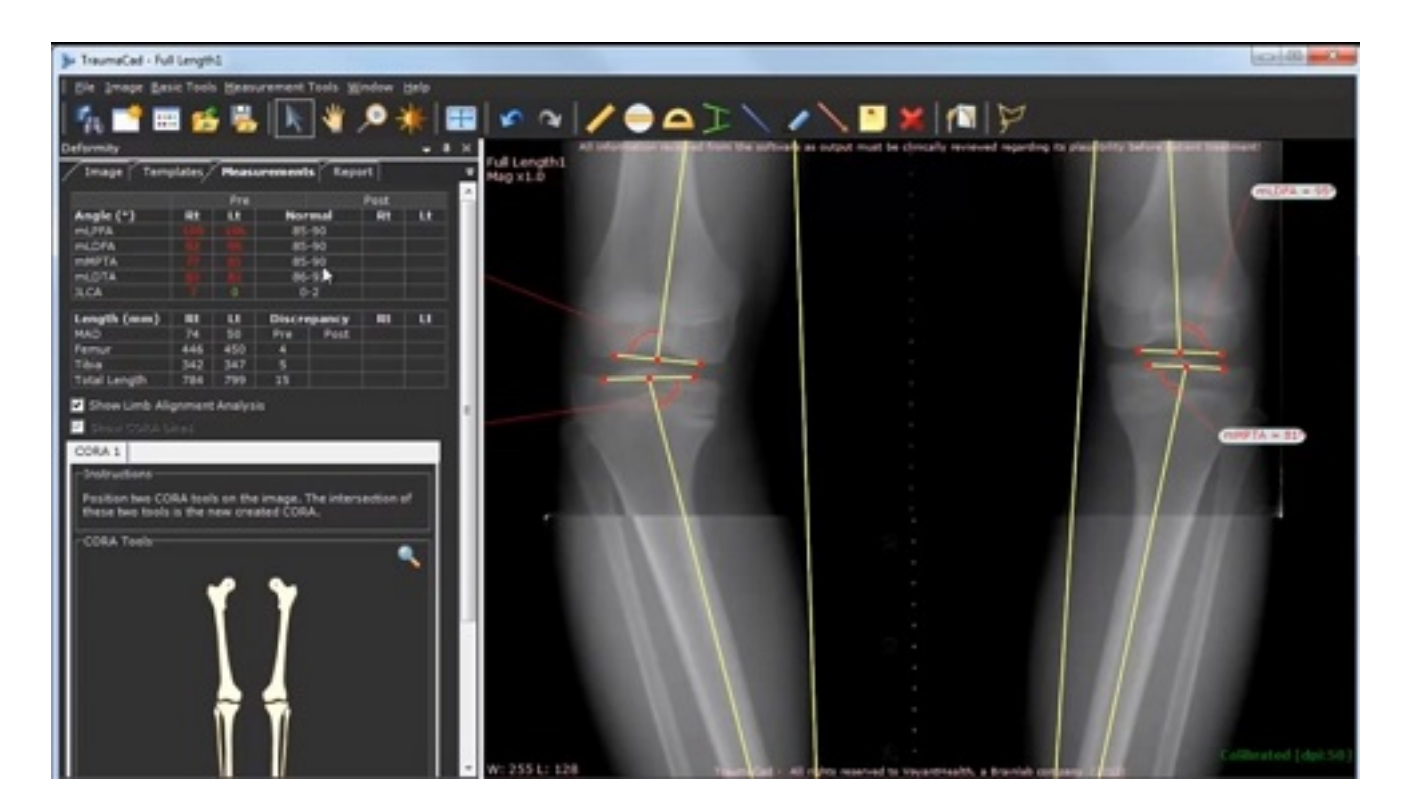

Рис. 7: Планирование операции по рентген снимкам в TraumaCAD.

Использование данных продуктов врачами затруднено в случаях, когда по причине торсии кости невозможно получить на одной рентгенограмме верхний и нижний суставы.

#### **3.5.3. Библиотеки**

<span id="page-11-0"></span>Библиотека iso2mesh является бесплатным инструментальным средством для генерирования и обработки полигональных сеток на основе Matlab/Octave [12].

iso2mesh позволяет генерировать трёхмерные полигональные сетки на основе трёхмерных бинарных изображений или изображений в градациях серого, таких как снимки компьютерной томографии.

# <span id="page-12-0"></span>**4. Решение**

### <span id="page-12-1"></span>**4.1. Описание подхода**

Реализованный процесс получения трехмерной полигональной модели бедренной кости по томографическим снимкам нижних конечностей состоит из этапов, перечисленных ниже.

- 1. Чтение набора DICOM снимков.
- 2. Построение воксельной модели нижних конечностей.
- 3. Применение алгоритма сегментации бедренной кости.
- 4. Фильтрация вокселей по интенсивности.
- 5. Получение полигональной модели из воксельной модели бедра.
- 6. Обработка полученной полигональной модели.
- 7. Запись полигональной модели в obj формат.

#### 4.1.1. Алгоритм морфологического анализа

Для сегементации фрагментов костной ткани был реализован алгоритм морфологического анализа, описанный в статье [6].

<span id="page-13-0"></span>Введем понятие впадины на томографическом снимке. Впадиной называется темный участок изображения, имеющий значительно более темную интенсивность, по сравнению с окружающей его областью. Впадины проявляются между границами соседних объектов на снимке. В зависимости от анатомических особенностей пациента и технических характеристик используемого для сканирования оборудования впадины могут быть проявлены более или менее выразительно. Поэтому, для корректного отделения различных сегментов костей друг от друга затемнение в области впадин следует усилить.

Для поиска впадин используется аппарат математической морфологии. Определим операторы наращивания и эрозии:

$$
(Y \otimes W)(X) = min\{Y(X - S) - W(S)|(X - S) \in D_Y S \in D_W\},\tag{1}
$$

$$
(Y \oplus W)(X) = max\{Y(X - S) + W(S)|(X - S) \in D_Y S \in D_W\},\tag{2}
$$

где X - воксельная модель, Y(X) - значение интенсивности,  $D_Y$  и  $D_W$  - области Y и W. W - маска фильтра.

Также для вычисления карты впадин введем оператор замыкания:

$$
(Y \bullet W)(X) = (Y \oplus W) \otimes W \tag{3}
$$

Тогда карта впадин  $V(X)$  будет определяться следующим образом:

$$
V(X) = (Y \bullet W) - Y,\tag{4}
$$

т.е. из замыкания исходного изображения вычитается само исходное изображение. Далее вычтем из исходного изображения карту впадин:

$$
Y_V(X) = (Y - W)(X),
$$
\n(5)

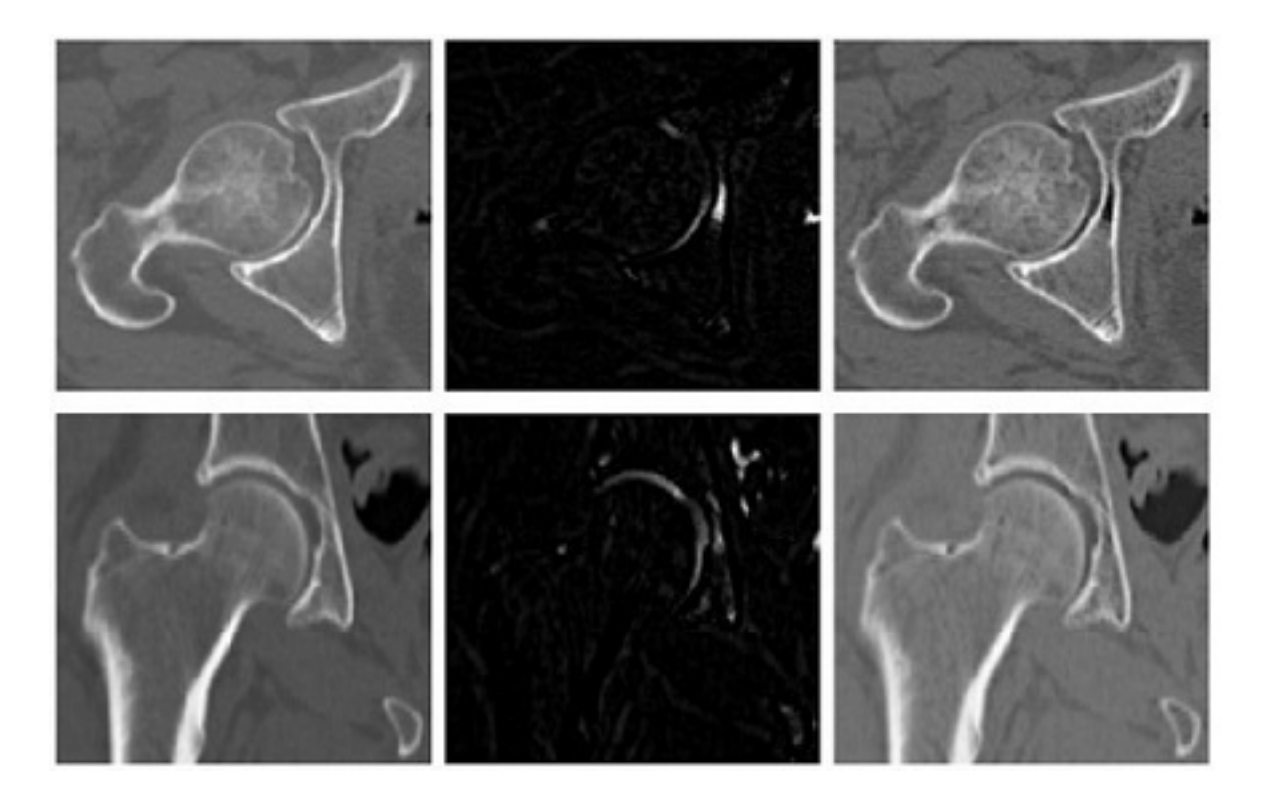

Рис. 8: Выделение впадин между костными фрагментами.

На Рис. 8. изображены вертикальный и поперечный срезы томографического снимка. Слева направо: исходное изображение, карта впадин и исходное изображение с выделенными впадинами. Большая часть вокселей костной ткани не изменила свою интенсивность, и только ограниченный участок между бедренной костью и костью таза стал темнее.

#### 4.1.2. Алгоритм сегментации

<span id="page-15-0"></span>Элементы воксельной модели с помощью фильтрации по интенсивности разбиваются на две категории: воксели костной ткани В (Bone) и воксели мягкой ткани Т (Tissue) [8]. Также введем группу граничных вокселей: в нее попадут те воксели, которые имеют по соседству как воксели костной ткани, так и воксели мягких тканей. Назовем это множество E (Edge). Остается реклассифицировать воксели, содержащиеся в множестве Е так, чтобы они попали в одну из категорий В или Т. Для этого будем рассматривать для каждого граничного вокселя куб размера 11х11х5, содержащий его соседей. Далее из предположения о том, что воксели попадают в этот куб согласно Гауссову распределению для костной и мягких тканей соответственно, по методу Левенберга-Марквардта общее распределение будет иметь вид линейной комбинации двух Гауссиан

$$
p(y_x|a^x) = G(a^x \mu_\beta + (1 - a^x)\mu_T, \sqrt{a^x \sigma_B^2 + (1 - a^x)\sigma_T^2}, x \in W(x^*),
$$
\n(6)

где  $a^x$  - пропорция костной ткани в вокселе x,  $y_x$  - интенсивность вокселя x,  $(1 - a^x)$ - пропорция мягких тканей в вокселе х,  $p(y_x)$  - нормализующая константа,  $p(a^x)$  вероятность того, что воксель х содержит пропорцию костной ткани в размере а

Для того, чтобы определить является воксель х частью кости или частью мягкой ткани рассмотрим значение максимума р:

$$
a_{opt}^x = \max_a p(a^x | y_x). \tag{7}
$$

Если  $a_{opt}^x > 0.5$ , то воксель класифицируется как костная ткань, в противном случае как мягкая.

#### 4.1.3. Получение полигональной модели из воксельной модели

Для полигонизации воксельной модели применяется алгоритм марширующих кубов [9]. Алгоритм марширующих кубов состоит из двух стадий:

- 1. Поиск ячеек воксельной решетки, пересекаемых искомой поверхностью.
- 2. Аппроксимация поверхности в найденных ячейках треугольниками.

Ввиду применения объемной вокселизации, т.е. заполнения внутренних полостей модели вокселями, первый этап сводится к поиску граничных заполненных вокселей. Рассмотрим варианты аппроксимации куба треугольниками. Каждая его вершина может принадлежать объему, ограниченному искомой поверхностью, либо находиться вне его. Таким образом получаем  $2^8 = 256$  вариантов. Таким образом можно сопоставить каждому граничному вокселю 8-ми битовый индекс, задающий конфигурацию расположения треугольника. После чего остается только вычислить координаты вершины на ребрах куба через линейную интерполяцию соседних вершин.

Однако заметим, что среди этих вариантов есть одинаковые с точки зрения генерируемых полигонов, как показано на Рис. 9.

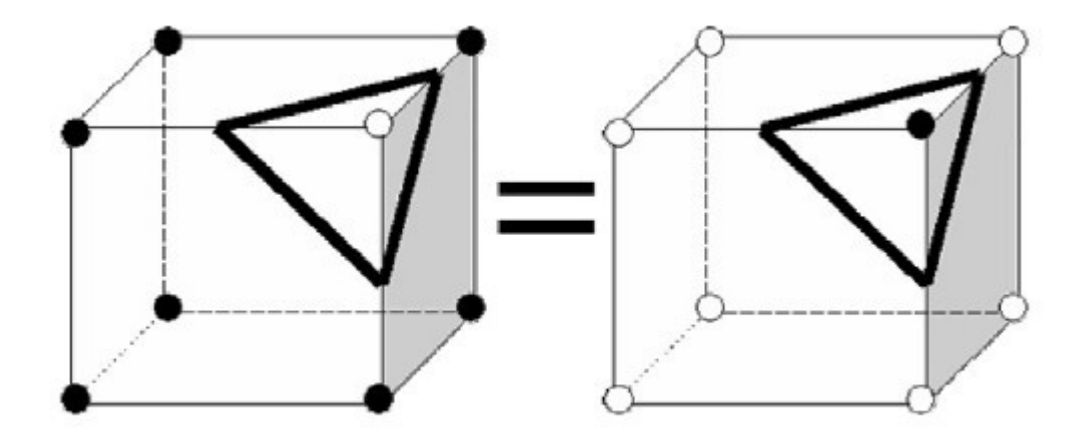

Рис. 9: Повторяющиеся варианты полигонизации (белые вершины – вне объема, черные - внутри объема).

Учитывая получающиеся друг из друга симметрией и вращением расстановки треугольников, 256 вариантов сокращаются до 15 основных, изображенных на Рис. 10.

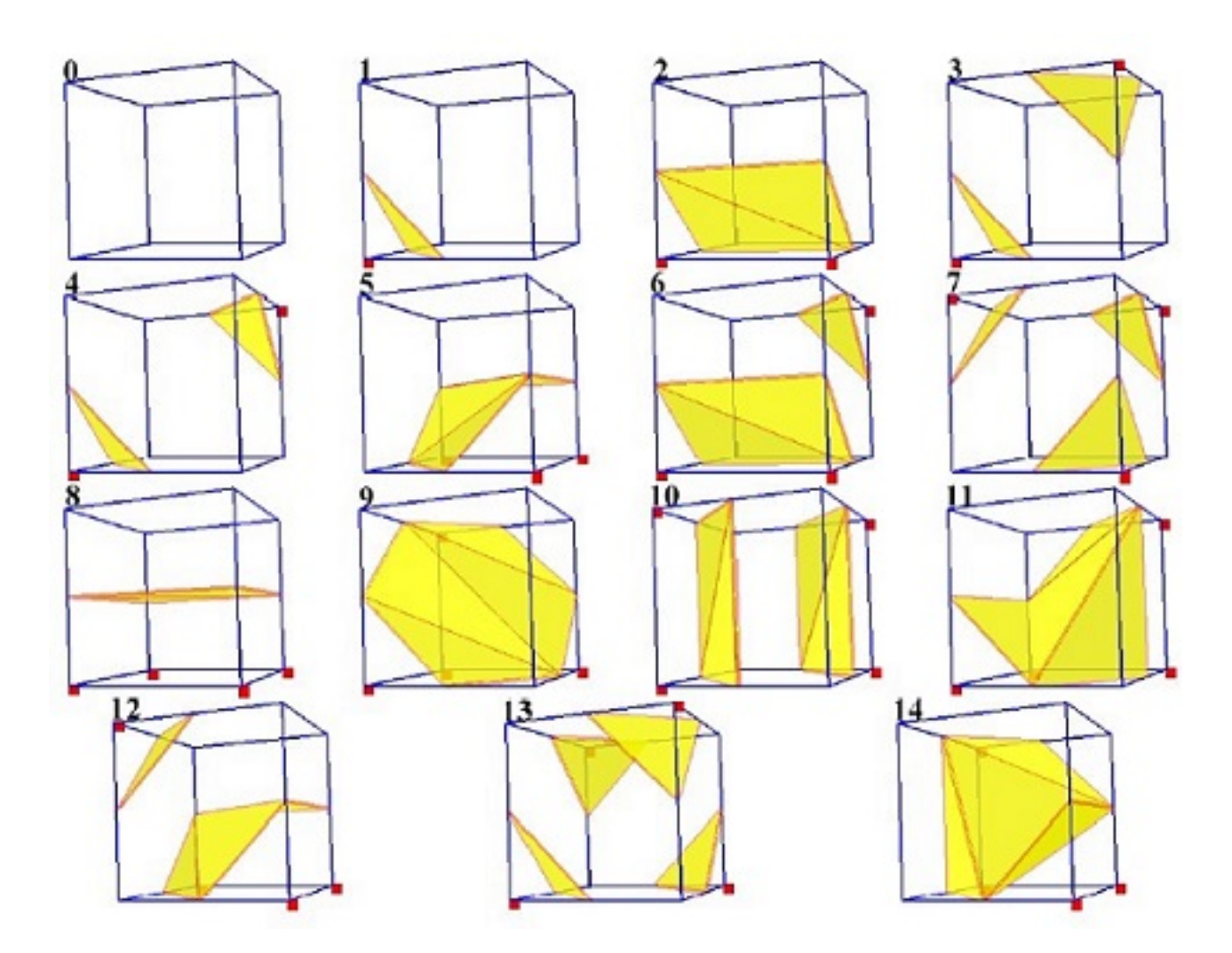

Рис. 10: Таблица пространственных конфигураций алгоритма марширующих кубов.

Однако такой алгоритм не гарантирует топологической корректности полученной сетки, так как при выборе положения треугольников в каждом из оставшихся случаев существует неоднозначность, как например на Рис. 11.

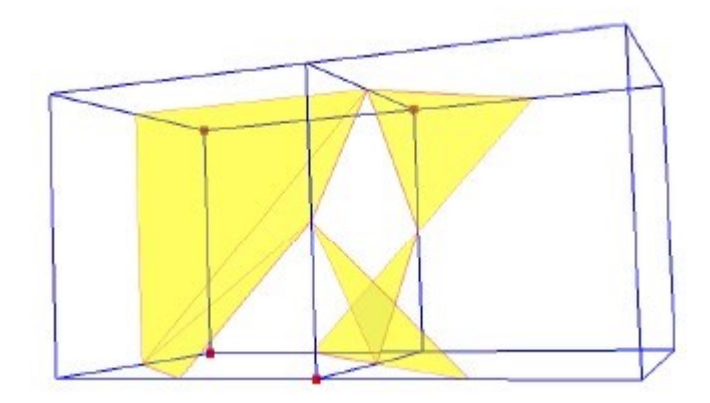

Рис. 11: Некорректный выбор соседних конфигураций.

Для разрешения неоднозначности вводятся дополнительные конфигурации и таблицы соответствия между ними для построения треугольников, описанные в работе [9].

#### <span id="page-19-0"></span>4.1.4. Обработка полигональной модели

Так как алгоритм марширующих кубов строит довольно точное приближение исходной воксельной формы, она выглядит ребристой, и ее необходимо сглаживать.

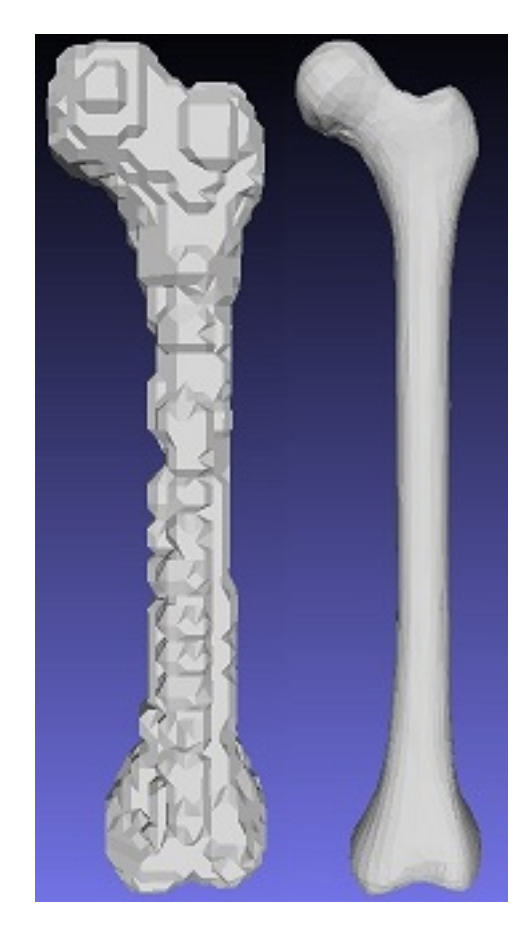

Рис. 12: Результат работы марширующих кубов(слева) и желаемый сглаженный результат(справа).

Сглаживание состоит в изменении положения вершин модели, без изменения полигональной сетки. В алгоритме Таубина используются следующие преобразования:

Для каждого вертекса  $v_i$  и его соседей  $v_j$  новая позиция  $v_i'$  определяется следующим образом:

$$
v'_{i} = v_{i} + \{\lambda, \mu\} \sum_{j \in i^{*}} w_{ij} (v_{j} - v_{i})
$$
\n(8)

При этом  $0 < \lambda < 1, \mu < 0, |\mu| > \lambda$ .

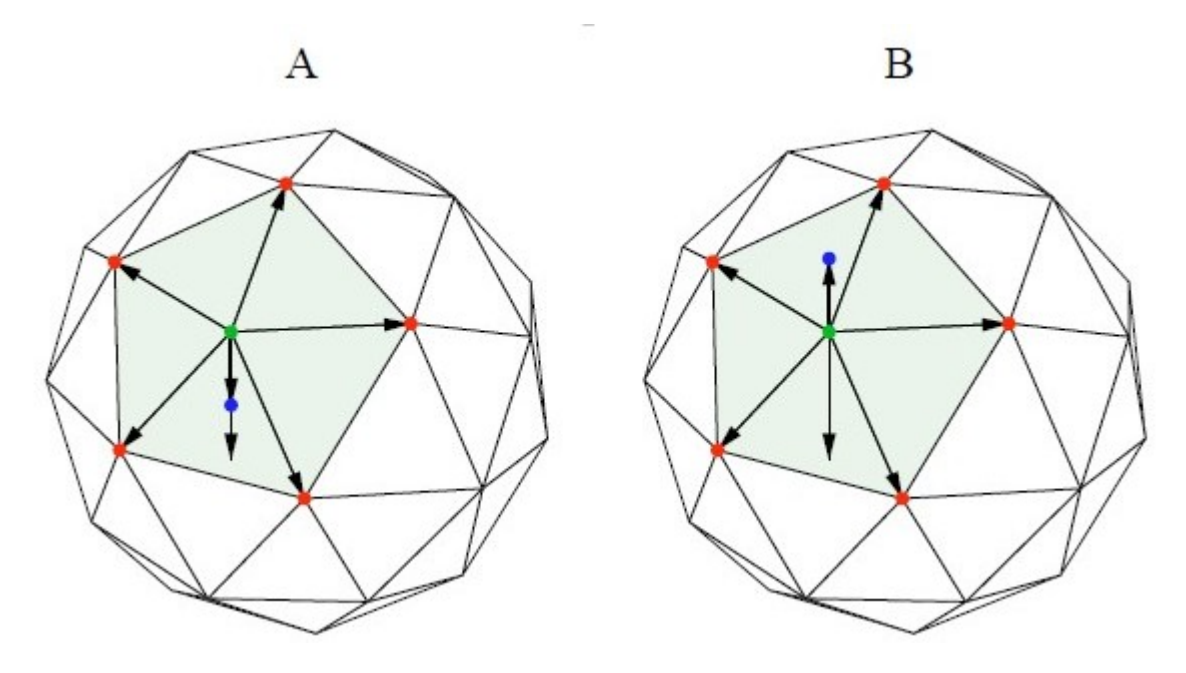

Рис. 13: Шаги алгоритма сглаживания Таубина.

Процесс сглаживания представляет собой вычисление смещений всех вершин сначала с положительным коэффициентом *λ*, а затем с отрицательным коэффициентом *µ*, как показано на Рис. 13.

В качестве весовой функции взято число, обратное количеству соседних вершин.

$$
w_{ij} = \frac{1}{i^*} \tag{9}
$$

Так как при построении полигонов в алгоритме марширующих кубов у вершин на ребрах смежных вокселей больше соседей, и эти вершины должны сдвигаться на меньшее расстояние, чем вершины лежащие на граничных ребрах, которые как раз и создают визуальную ступенчатость модели.

### 4.2. Программная реализация

<span id="page-21-0"></span>Программная реализация данного подхода была выполнена на языке  $C++$ . Созданная библиотека называется CTEngine (Computed Tomography Engine). Вся библиотека подразделяется на несколько модулей: IO, Segmentation и Reconstruction, как показано на Рис. 14.

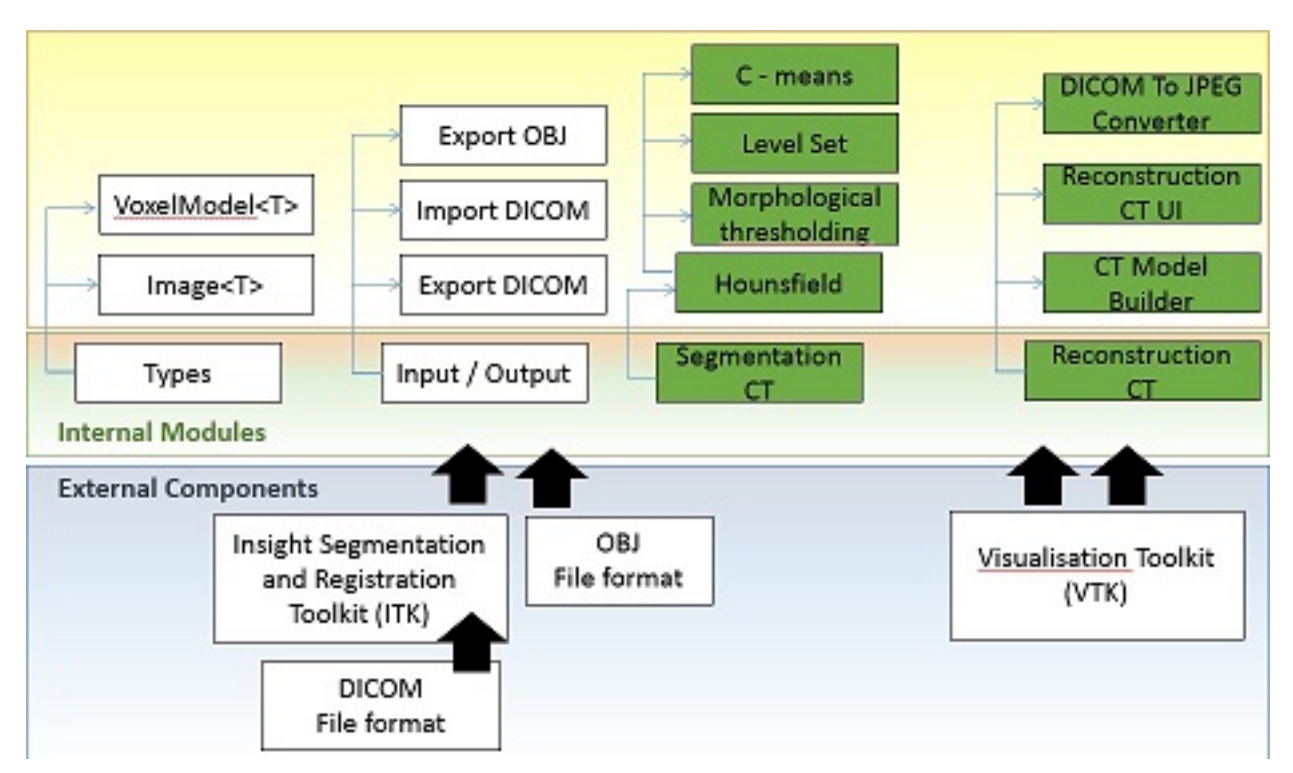

Рис. 14: Архитектура системы.

Прежде всего стоит обратить внимание на используемые дополнительные библиотеки: Parammix и Loggix [7]. Parammix предназначен для удобства передачи данных внутри библиотеки и работы с специальными файлами для хранения воксельных моделей. Определенный с помощью библиотеки Parammix класс (в дальнейшем такие классы будут называться параметрами), т.е. унаследованный от класса Parammix:: Params, быстро преобразуется в текстовый формат по синтаксису схожий с известным форматом хранения данных JSON. Обратное преобразование, разумеется, предполагается при чтении из файла. Библиотека Loggix предоставляет возможность логирования необходимой информации. Текст для логирования выводится в файл, имя которого строится следующим образом:

 $[year] - [month] - [date][hours] - [minutes] - [seconds].$ 

В модуле Reconstruction определены основные типы данных, использующиеся в CTEngine: Voxel и VoxelModel, и реализован алгоритмов марширующих кубов.

Каждому объекту класса Voxel сопоставляется объект параметров VoxelParams, хранящий в себе информацию о вокселе: индекс и интенсивность. Поэтому любые модификации вокселя производятся через этот объект с помощью определенных методов getParams и setParams.

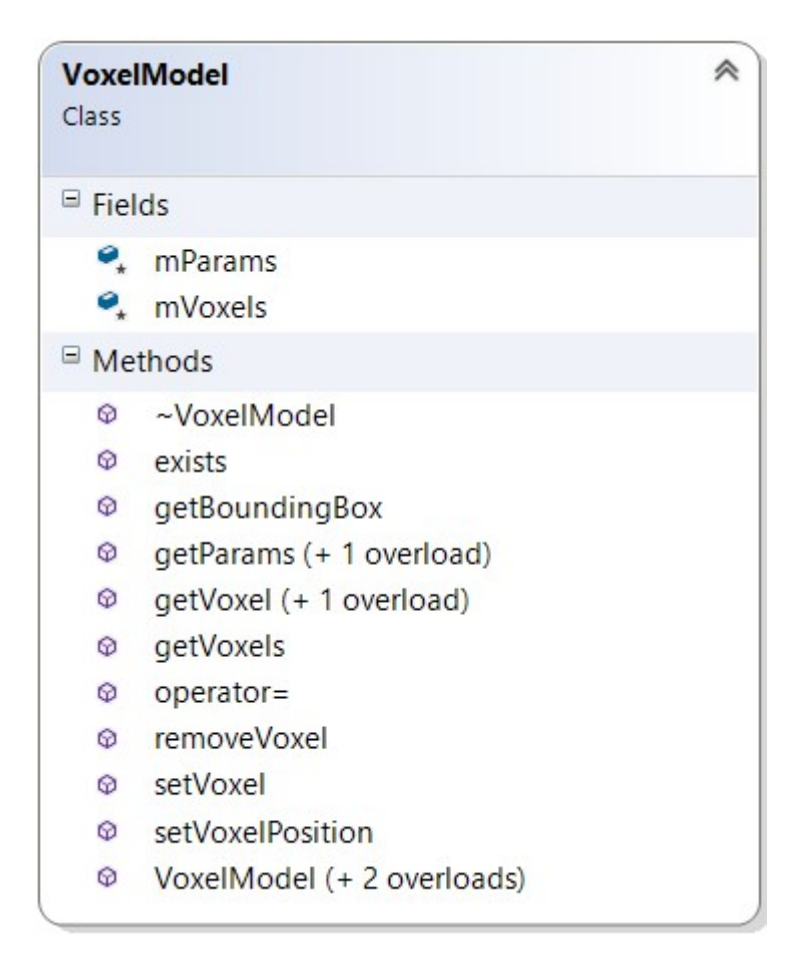

Рис. 15: Класс VoxelModel в Visual Studio 2010.

Воксельные модели представлены объектами класса VoxelModel. Также имеется соответствующий данному классу объект класса VoxelModelParams, хранящий в себе размер ребра вокселя, что в первую очередь используется для регулирования разрешения модели (общее число вокселей). На Рис. 15 можно увидеть все члены и методы класса VoxelModel. Метод getBoundingBox используется для вычисления координат углов прямого неориентированного параллелепипеда минимального объема, полностью содержащего воксельную модель. Все воксели модели хранятся в виде std::map (в  $C++$  данный тип данных реализован в виде красно-черного дерева).

Алгоритм марширующих кубов реализован на основе обхода воксельной модели. Анализируя значения интенсивности соседних вокселей с помощью побитового сдвига строится индекс, указывающий конфигурацию расположения полигона.

Модуль IO содержит два класса-обертки Alphabionics ObjWriter и DICOM Reader, над библиотекой с открытым исходным кодом ITK [3]. Данные классы были реализованы на основе примеров библиотеки и с помощью руководства для использования ITK Software Guide.

Так как нередко в одной директории хранятся несколько серий DICOM снимков, считываются не только сами снимки, но и мета информация, которая позволяет отличать снимки различных частей тела.

Для записи полигональной геометрии были использованы методы класса ObjWriter, реализующие запись треугольников полигональной модели в формате OBJ.

Модуль Segmentation нужен для описания и реализации алгоритмов сегментации. Данный модуль содержит классы, реализующие алгоритмы фильрации Хаунсфилда и алгоритмы сегментации c-means, morphological thresholding, level set.

Алгоритм Morphological thresholding получает на вход матрицу интенсивности DICOM снимка, по которой строится карта впадин и вычитается из исходной матрицы с помощью вычитающего фильтра библиотеки ITK SubtractionFilter:

```
Evoid MorphologicalThresholding::valleyEmphasis()
 €
     structuringElement = StructuringElementType::Box(rad);
     closing->SetKernel( structuringElement);
     closing->SetInput(
                                   reader->GetOutput()
                                                                   \mathbf{E}valleyMap = SubtractionFilterType::New();
     valleyMap->SetInput1(
                                   closing->GetOutput()
                                                                    );
     valleyMap->SetInput2(
                                   reader->GetOutput()
                                                                    \mathbf{E}result = SubtractionFilterType::New();
     result->SetInput1(
                               reader->GetOutput()
                                                               \cdotvalleyMap->GetOutput()
     result->SetInput2(
                                                              \mathbf{E}result->GetOutput()->SetMetaDataDictionary(gdcmImageIO->GetMetaDataDictionary());
\rightarrow
```
Рис. 16: Листинг метода выделения впадин.

# **5. Заключение**

В рамках данной дипломной работы были получены следующие результаты.

- разработан программный модуль для автоматической сегментации бедренной кости по набору томографических снимков;
- реализован программный модуль для создания полигональной модели по набору томографических снимков;
- проведена апробация программного модуля.

В дальнейшем планируется расширение и применение данного модуля для сегментации и реконструкции других частей тела.

На Рис. 16. показаны компоненты связности на модели нижних конечностей до и после сегментации.

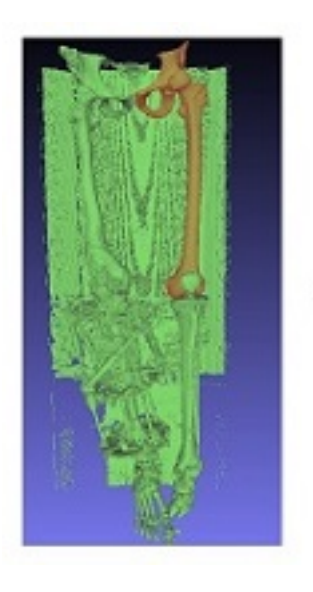

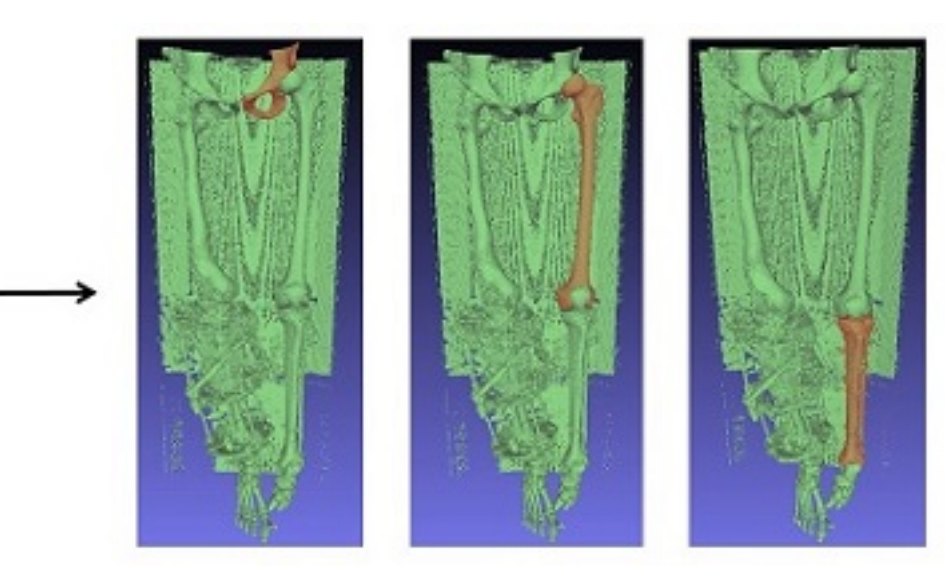

Рис. 17: Результат сегментации.

Далее приведены скриншоты програмы Alphabionics Biocad: визуализация модели нижних конечностей после реконструкции, воксельная модель бедренной кости и полигональная модель бедренной кости в измерительном модуле.

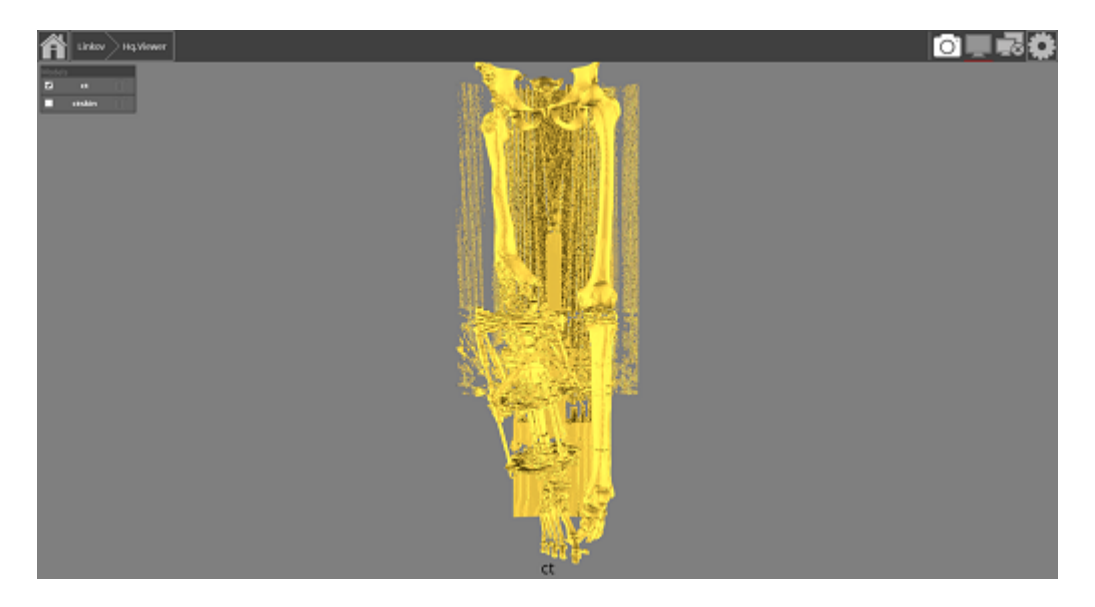

Рис. 18: Результат реконструкции модели нижних конечностей.

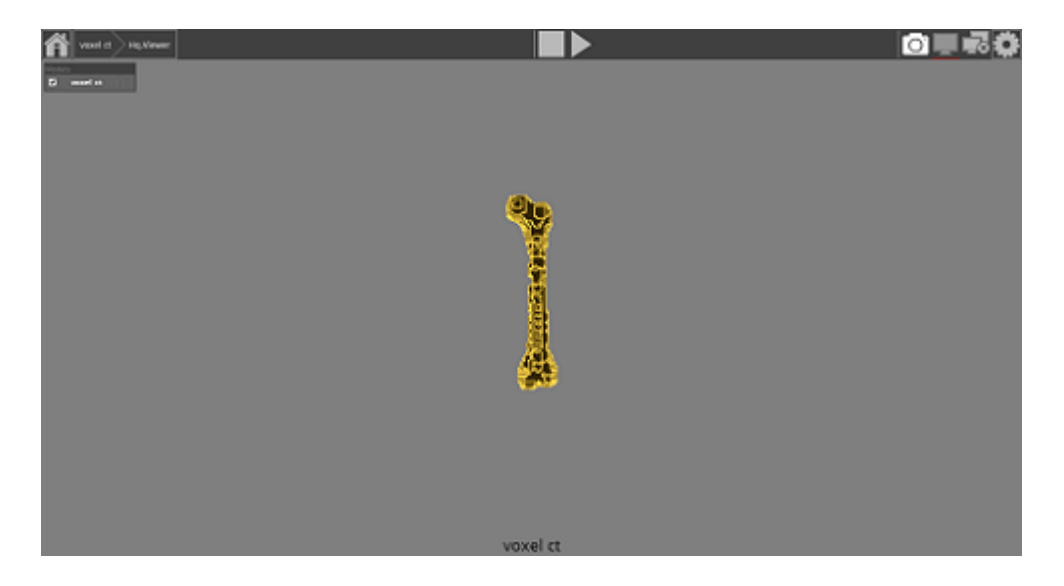

Рис. 19: Воксельная модель бедренной кости.

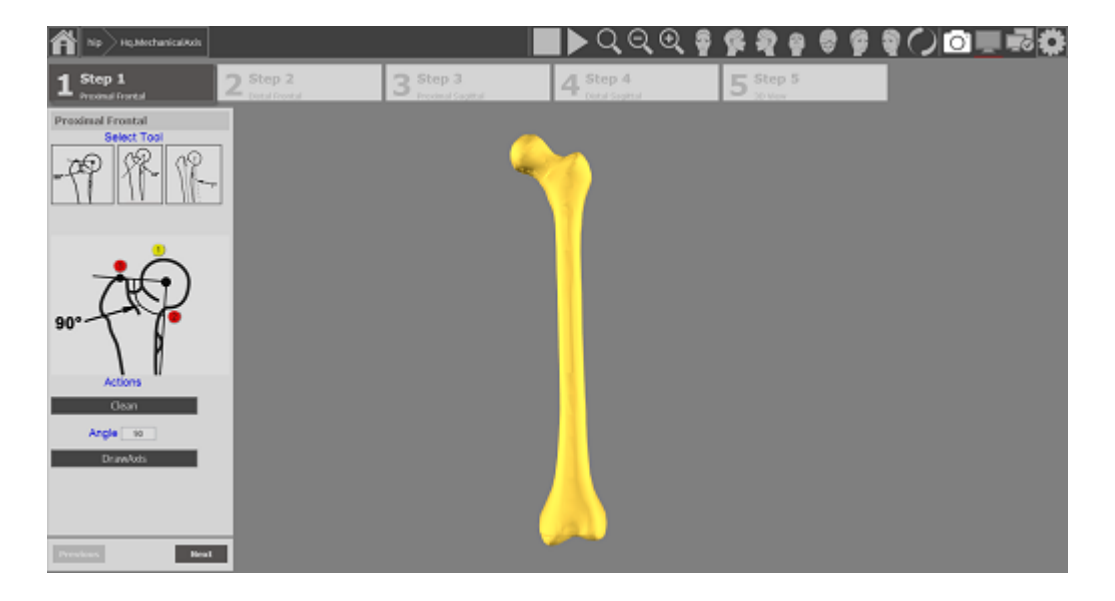

Рис. 20: Сегмент бедренной кости.

### **Список литературы**

- [1] CDC. Centers of disease control and prevention. –– http://www.cdc.gov/nchs/fastats/inpatient-surgery.htm.
- <span id="page-26-0"></span>[2] FEI Company. Amira // Copyright © 2015 FEI Company. –– [http://www.vsg3d.com/amira/amira.](http://www.cdc.gov/nchs/fastats/inpatient-surgery.htm)
- [3] Insight Segmentation and Registration Toolkit // National Library of Medicine. –– [http://www.itk.org.](http://www.vsg3d.com/amira/amira)
- [4] Materialise // Materialise © 2015. –– http://biomedical.materialise.com/mimics.
- [5] [Ortho View. Materi](http://www.itk.org)alise  $\circled{c}$  2015. http://www.orthoview.com.
- $|6|$ P. Maragos. Handbook of image and video processing  $\angle$  Ed. by A. Bovik. Morphological filtering for imagee[nhancement and feature de](http://www.orthoview.com)tection : Boston,FL: Academic Press, 2005.
- <span id="page-26-1"></span>[7] Parammix Loggix. Библиотеки Parammix и Loggix. –– 17. https://bitbucket.org/Arroy/13d.
- <span id="page-26-4"></span>[8] Pettersson J. Knutsson H. Borga M. Proceedings of the 18th international confere[nce](17. https://bitbucket.org/Arroy/13d) on pattern recognition  $\angle$  Ed. by A. Bovik. – Automatic hip bone segmentation using non-rigid registration : HongKong, China. Piscataway, 2006.
- <span id="page-26-3"></span><span id="page-26-2"></span>[9] Thomas Lewiner Helio Lopes Antonio Wilson Vietra Geovan Tavares. Efficient implementation of Marching Cubes' cases with topological guarantees. Department of Mathematics Pontifıcia Universidade Catolica Rio de Janeiro Brazil

Geometrica Project — INRIA – Sophia Antipolis — France CCET — Universidade de Montes Claros  $-$  Brazil.  $-$  Journal of Graphics Tools, 2003.  $-$  http://zeus.mat.pucrio.br/tomlew/pdfs/marching*cubesjgt.pdf*.

- [10] Trauma CAD. Voyant Health © 2015. –– http://www.voyantheal[th.com/traumacad.jsp](http://zeus.mat.puc-rio.br/tomlew/pdfs/marching_cubes_jgt.pdf).
- [11] [Wikipedia. Формат DICOM // В](http://zeus.mat.puc-rio.br/tomlew/pdfs/marching_cubes_jgt.pdf)икипедия, свободная энциклопедия. https://ru.wikipedia.org/wiki/DICOM.
- [12] iso2mesh // Библиотека iso2mesh. –– http://iso2mesh.sourceforge.net/cgi[bin/index.cgi.](https://ru.wikipedia.org/wiki/DICOM)
- [13] Андреас Поммерт Бернард Пфлессер Марти[н Риемер Томас Шиеманн Райнер](http://iso2mesh.sourceforge.net/cgi-bin/index.cgi) [Шуберт Вул](http://iso2mesh.sourceforge.net/cgi-bin/index.cgi)ьф Тиеде Карл Хейнц Хон. Визуализация объема в медицине. –– 1996. –– http://www.osp.ru/os/1996/05/178989/.
- [14] Орто СУВ. http://ortho-suv.org.